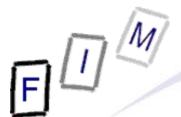

# Introduction to Computer forensics

Institute for Information Processing and Microprocessor Technology (FIM) Johannes Kepler University Linz, Austria

E-Mail: sonntag@fim.uni-linz.ac.at http://www.fim.uni-linz.ac.at/staff/sonntag.htm

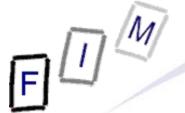

### What is "Computer Forensics"?

- Computer Forensics (CF) is obtaining digital evidence
  - » Analogue evidence is usually not considered here: Use "ordinary" forensics to gather/evaluate
    - Analogue computers are almost non-existing today!
  - → This may come from running systems or parts of them
    - » Hard disks, flash drives, PDAs, mobile phones, telephones, copiers, "pads" etc.
  - → Can be evidence for computer crimes (computer fraud, hacking, ...) or any other crime (documents with plans for x) or for various other uses
- One indispensable issue is "data integrity"

Data is easily changeable:

Evidence is then and only then usable in proceedings, if it is ensured, that it has not been changed!

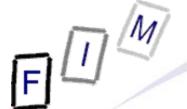

### What is "Computer Forensics"?

#### Other definitions:

- → Analytical techniques to identify, collect, preserve, and examine evidence/information which is magnetically stored or encoded
  - » Problem: "magnetically" → Flash disks, running systems?
  - » Better: "in computerized systems and their parts"
- → We define computer forensics as the discipline that combines elements of law and computer science to collect and analyze data from computer systems, networks, wireless communications, and storage devices in a way that is admissible as evidence in a court of law.
  - » Focus on legal proceedings; there are many other uses as well!
    - Note that this is the "highest" form: If evidence is sufficient for criminal proceedings, it can be used for everything else as well!
- → A technological, systematic inspection of the computer system and its contents for evidence or supportive evidence of a crime or other computer use that is being inspected.

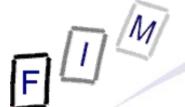

### What is "Computer Forensics"?

- •The main elements:
  - → Has something happened at all?
    - » Random effect, bugs, ...
  - → When did it happen?
    - » How long had the attacker access to out files?
  - → What has happened and what are the effects?
    - » What are the results from the intrusion/...and what is their direct and indirect "cost"?
  - → Who was responsible for it?
    - » Can we identify an IP address or a person?
  - → How did he do it?
    - » So we can block this in the future
  - → Why were we attacked?
    - » Just "some computer" or deliberate attack; damage/gain; ...
- Generally: Uncovering what really occurred

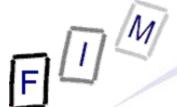

- Circumstantial evidence ("Indiz"):
  - → A hint, which (alone or together with others) allows to conclude that a certain fact exists
- Evidence ("Beweis"):
  - → A hypothetical situation is accepted as a fact by the judge (rarely: jurors) because he is convinced of it
    - » The circumstantial evidence is presumed to be true
  - → Types of evidence are often strictly regulated
    - » Note: This is a legal distinction and has typically no influence on what can be used as evidence. They are just treated differently.
      - Example: A witness is treated differently than objects
  - → Used to fulfil the burden of proof
- In English the difference is more vague!

### **Digital evidence**

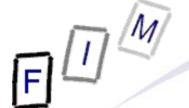

- Digital evidence is
  - → Stored in computers: Disks, memory, ...
    - » Not: Printouts, fingerprints on CD-ROMs etc.
  - → Being transmitted between computers: (W)LAN, E-Mails, ...
    - » Not: Voice telephone communication (but ...!) etc.
- Analogue evidence:
  - → Fingerprints, fibres, body fluids, physically damaged disk, ...
- Evidence requires interpretation
  - → What does it mean, that this Bit is "0"?
  - → An E-Mail header exists: Who added it? What does it mean?
  - → Requires a lot of tools: Are they working correctly?
  - → How many steps of interpretation are necessary?
  - → How reliable is the interpretation?
- We will talk only about digital evidence in this course!

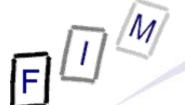

### **Legal considerations**

- Computer forensic evidence should be
  - → Admissible: Don't collect anything, which would not be allowed in court
    - » Its useless, and probably illegal too!
  - Authentic: The evidence should be tied to the incident
     Don't go on fishing expeditions
  - → Complete: Not only the "damaging" parts, but all of it
    - » Don't suppress or ignore anything else
      - If in doubt, collect too much and ignore it later in evaluation!
  - → Reliable: Collection, handling and evaluation should ensure veracity and authenticity
    - » See Chain of Custody!
  - → Believable: Should be believable and understandable in court
    - » And for laymen too (accused, jury, ...)
- "The truth, the whole truth and nothing but the truth"

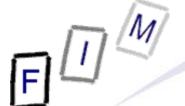

### The basic principles of CF

- No action to secure/collect evidence should affect its integrity
  - → It becomes much less worth/completely worthless!
- Examiners should be trained
  - → Only investigate as far as your knowledge goes
- All activities should be logged
  - → Seizure, examination, storage, and transfer
    - » Complete chain of custody (including its security measures)
  - Documented, preserved, and available for review
    - » Proof for the chain of custody
- Investigations must be accurate and impartial
  - → Computer forensic ≠ prosecutor/attorney/judge
    - » Describe what was actually found
      - And what should have been found, but was missing!
    - » Describe how reliable these facts are
    - » Describe what conclusions can reasonably be drawn from it Introduction to Computer Forensics

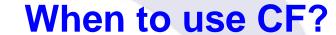

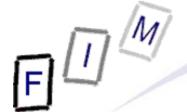

- To provide digital evidence of specific activity
  - → In general, proving non-activity might also be the goal, but this is more difficult and only sometimes possible!
- For legal proceedings
  - → Criminal cases: Child pornography, (computer) fraud, ...
  - → Civil cases: Hacking, information theft, industry espionage, ...
- Recovering data
  - → (Inadvertently) deleted information
- Identifying weaknesses
  - → After a break in, identify the method employed to prevent it in the future
- Identifying the attack/attacker
  - → Verify, whether an incident actually happened and who was responsible for it

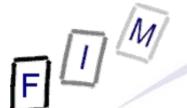

# When to use CF? Concrete examples

- Misuse of ICT by employees
  - → Unauthorized disclosure of data
  - → Internet (WWW, E-Mail, ...) abuse
  - → Deleted/damaged information
- Exploiting ICT
  - → Industrial espionage
  - → Hacking of systems
  - → Infiltration (zombie, trojans, viruses, ...)
- Damaging ICT
  - → Web page defacements
  - → Denial of Service attacks
  - → Crashing computers
- Use of ICT
  - → Storing data on various (planned) crimes

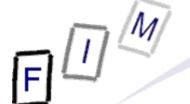

### When NOT to use CF!

- Immediately acting when having any suspicion
  - → Plan first: Evidence is destroyed very easily!
  - → Locate an expert for doing this type of computer forensics
- At the last minute: Do it as soon as possible
- Because I'm interested: Girl/Boyfriend, spouses etc.
  - → Typical area for CF, but should not be used "lightly"!
- "Special" groups are involved
  - Representatives, medical doctors, attorneys, clergy
     These are often privileged regarding evidence
- Because it is against the company policy/immoral/...
  - → If the (suspected) behaviour is not illegal, it is much more difficult to do it legally!
- Use your own staff for important investigations
  - → Use external independent experts

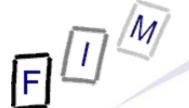

### Who should/may use CF?

- Authorization required for accessing data
  - → See privacy laws!
- Live monitoring, hacking, password cracking etc. tools are legally very "dangerous"!
  - → Possession alone might be criminal
    - » Good explanation and evidence for its necessity is required!
- Personnel to "do" CF:
  - → System administrators in their own area
    - » With restrictions, additional permissions/consent/…!
  - → Experts for courts or private investigations
  - → Everyone on their own system
    - » Note: A second person (e.g. husband/wife) uses the system
      - → Consent by this person is necessary!

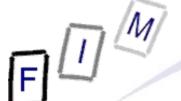

#### Where to find evidence

- Disks: Hard disks, USB-Disks, floppy disks, tapes, ...
  - → The typical "storage medium"
  - → Note: These can be very small and very easily hidden
    - » They might also pose as "normal" objects
      - Example: USB-Stick in pocket knife!
- Devices: Mobile phones, PDAs, MP3 players, USB sticks, game consoles, ...
  - → Directly or in disks contained therein
  - Not a storage medium, but usually may contain arbitrary data
     » In addition to the "normal" data like music, contacts etc.!
- Recorders: Cameras, audio recorders, GPS trackers, TVs,...
  - → Similar to devices: Own data + any other stored data
- Digital copiers/printers
  - Might add a serial number to each copied/printed sheet!
- → May contain old scanned pages

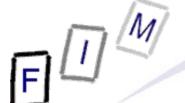

### Types of evidence

- Who was it: Identifying information
  - → Typical data: IP addresses, login names, passwords » Language of the words used may also be interesting!
- What did he do: Traces of actions
  - → Typical data: Log files, shell history files, event log
  - → Especially important: Various application-internal logs and non-standard configurations
    - » The "standard" files are more likely to be cleaned by attackers!
- What did he add: Data itself
  - → Typical data: Additional program code, user accounts, program configurations
    - » Code: New/changed programs, modified source code
- What did he remove: Remains of data
  - → Typical data: Deleted files (destroyed data as well as his own "intermediate" files)

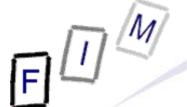

### **Technical problems of CF**

- Anything done to a system changes it
  - → Especially problematic for running systems
  - → Usually less of a problem for hard disks
    - » Reading data may change the content microscopically ...
- You can never trust the system under investigation
  - → It may be hacked, modified by the owner etc.
- Proving you did not change anything is difficult
  - → You must be "above suspicion" and take precautions
- The past can never be known
  - → We can only find hints what might have possibly been
    - » The content could have been manufactured by someone!
    - » This can be pretty good evidence, but no absolute proof
- Not everyone knows everything
  - → Every forensic examination is limited by the examiner!

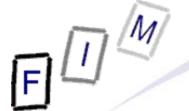

### Systematic problems of CF

- Identifying the attacker: "Hacking" typically leaves IP addresses only, which often cannot be identified
  - → No information available any more
  - → Was using a proxy (=other hacked computer) without any logs on that one
- Finding traces: If the attacker is good, once he has compromised the system he can hide his tracks very well
  - → Note: It is very easy to forget something, but you can hide almost every trace!
    - » Exceptions: Already backed up, external systems (network sniffers/IDS on other system not yet hacked, ...)
- Note: Many investigations are successful
  - → Child pornography is difficult to hide
  - → May not even once forget to perform all security precautions

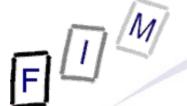

### Bias of the investigator

- Very dangerous and must be held back as far as possible
  - → To avoid is completely is probably impossible for a human ...
- Dangers:
  - → Limitation of investigation
    - "This can't be found here", "I'm sure this didn't happen", ...
  - → Limitation of interpretation
    - » You find a picture of a naked child: Is it child pornography in the legal sense? Or just a picture of your newborn child?
  - Limitation of certainty
    - » "Obviously this was the reason"
- Common: Confirming a theory instead of disproving them
  - → Therefore: Explicitly look for things which would invalidate your current assumption
    - » E.g. File was copied  $\rightarrow$  If so, then MAC should ...  $\rightarrow$  Are they?

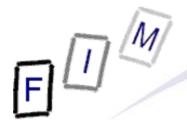

### An increasing problem of CF: Networking & Security

- Today much data is not stored on "the" computer anymore
  - → Cloud Computing (e.g. Amazon Simple Storage Service; S3)
  - → Webmail accounts, remote harddisks, VPN networks to other systems, FTP server, bulletin boards, "online harddisks"
    - » Example: RapidShare and similar services
- Obtaining a copy of one system is often not enough today!
  - → Find traces of the existence of remote information
  - Find traces of the remote information itself
     Caches, paging file, file slack, ...
  - Try to access this remote information
     By seizure, copying, access over the network, ...
- Encrypted disks are difficult
  - → Obtain keys from memory of running system if possible
  - → See also TPM (Trusted Platform Module)

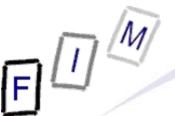

# The sequence of actions in CF

(1)

- Secure and isolate
  - → Remove all other personnel
  - → Keep reliable witness (police, other third persons)
    - » To protect against "The investigator added this data!"
- Record the scene
  - → Photograph, write down
    - » Example: Mouse on left or right side? → Left-/Right-handed
    - » How are the systems connected (WLAN!)?
    - » What is the current state (running; screen content; ...)
  - → In many cases there is quite a mess + lots of computers/devices/...
    - » You won't remember exactly where the disk was and whether it was powered
      - Example: Disk behind desk? Fell down or deliberately hidden?
      - Example: Computer running → Might act as a server

## The sequence of actions in CF

**(2)** 

- Conduct a systematic search for evidence
  - → Especially: Notes with passwords, hints for online services used, storage mediums (USB sticks, flash cards etc.)
    - » More "conventional" search, but important
    - » E.g. steganography impossible without programs → Disks, ...
  - → Printouts in waste paper basket, ...
  - → Stacks of empty storage media (→"commercial distribution")
- Collect and package evidence
  - → Keep it safe (no loss/destruction) and secure (no changes)
    - » Secure wrapping; external influences
    - » Especially: Magnetic media and magnet fields
      - Modern harddisks are quite resilient, but not all media are as safe (e.g. magnetic stripe cards)!
    - » Flash cards, USB sticks, etc.: Static electricity
  - Ideally: Make copies there and package & take both!

# M

## The sequence of actions in CF

(3)

- Maintain chain of custody
  - → Keep log on who has access and restrict this access
- Inspect and evaluate data
  - → The main aspect we are going to cover here!
  - → Perhaps triage: Immediate brief investigation
    - » What to impound, already some illegal material found → arrest
  - → Detailed investigation in lab (from copy of media!)
  - → Create report:
    - » What was done, what was found, what was not found, what should have been found, how searched, confidence in results, ...
- Present the results
  - → In a report
  - → Potentially also before the court
    - » Oral (cross-)examination probably
- Potentially answer questions/respond to counter-expertises

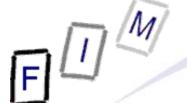

### The order of volatility

- Registers, caches
- Routing table, arp cache, process table, kernel statistics
- Established network connections
- Memory
- Temporary file systems (Ramdisks)
- Media in use: Disks in use
- Remote data (on other systems)
- Backup media: Disks not in use, tapes
- WOM: CD-ROMs, DVDs
- Analogue material: Physical configuration, paper, fingerprints, DNA, ...

### Evidence should be secured/collected in this order!

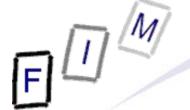

### **Practical sequence**

- Document system and real time
- Show active processes
  - → Plus environment, libraries, loaded modules, ...
- List current network configuration
  - → Established connection, listening sockets
     » Plus all data, e.g. which application they belong to
- Copy of memory
  - Complete or processes only, depending on possibility
     Complete copy typically required administrator login!
- Duplicate swap space
  - → Could be deleted/modified during shutdown
- Stop system (see later!)
- Duplicate storage mediums

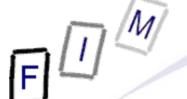

### **Chain of Custody**

- Guaranteeing identity and integrity of the evidence
- Requirements:
  - Making sure, the piece of evidence introduced is the same as was taken from the suspect/scene of crime/....
    - » Serial numbers → All harddisks/USB/... look exactly the same!
  - Making sure there was no tampering with it
    - » Witnesses of actions, trust in the person
  - Making sure of the transition to the next custodian
    - » Who got it next, i.e. when was a chance for tampering
      - Lying around somewhere? Handed to an untrusted person? ...
  - → Repetition of ② and ③ until the presentation in court
- Note: Digital evidence has a very nice property here: Hash values can reliably prove "no tampering"!
  - → Acquire as early and trustworthy as possible
  - → Store it "securely", e.g. on paper with signature of third person

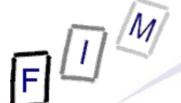

### **Chain of Custody**

- You have to document
  - → Where, when, by whom was evidence discovered & collected
    - » Plus: "Identity" of the evidence
      - Example: Harddisk serial number s was found on desk x by person
         A at time t
  - → Where, when, by whom was evidence handled or examined
    - » Plus: How it was examined
      - Example: Person A investigated it at time t with program P in lab L
  - → Who had custody of the evidence during what period
    - » Plus: How was it stored then
      - Example: Person A stored it in his safe in the lab L from t1 until t2
  - → Changes of custody: When and how did the transfer occur
    - Example: Person A gave it personally to person B at time t
    - Example: It was sent by registered mail from A to B at time t with package number y

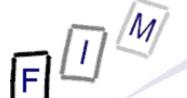

### **Data hiding methods**

- Numerous approaches to hide data exist :
  - → Through the operating system
    » Mark as "hidden", "system", ...; use ADS; "dot-files"
  - → File extension modification: "order.txt" → "cmd.com"
  - → RAM slack: End of file → End of sector
  - → File slack: End of file → end of cluster
  - → Partition slack: End of partition → end of track
  - → Disk slack: End of last partition → end of disk
  - → Unallocated/bad/reserved sectors
  - → Delete file/partition; format disk
  - → Steganography
  - → Encryption: Not really hidden, but "unusable"
- Attention: Several methods are "unstable", i.e. further actions might destroy the data -> Using such methods is complex!
- Many approaches require special programs (Hints!)

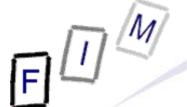

### Computer forensics vs. encryption

- CF does work, but doesn't bring usable results if the data dis-/recovered is encrypted
  - → Depends strongly on the kind of encryption!
- For some programs, decryption software is readily available
  - → Especially the integrated encryption of MS Office and Zip!
  - → Sometimes based on weaknesses or short keys
    - » But otherwise just brute force attacks: High computing power, special software, and long time may be necessary!
- If really good encryption is used, there is almost no chance of decryption without the key (or brute force)
  - → One of the reason for the hidden searches: Get at the data before/after it has been en-/decrypted!
  - → But: Very often passwords are known words (→ lists!), are written down somewhere, stored in a safe, ...
    - » Important to search the environment for any clues!

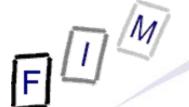

### What is "Steganography"?

- Steganography: Hiding messages
  - → The intention is, that there is no sign, that data exists at all
- Typical "recipients": graphics, HTML, text, executables
  - → Usual problem: Only a small part of the content data can be used for hiding information → Large "cover" for little "content"!
- Usage areas:
  - → Where encryption is illegal
  - When the fact of communication itself should be hidden
- Combining encryption and steganography
  - → Makes detection through statistics much harder!
- Relation to computer forensics:
  - Hiding data in "inaccessible" places is steganography too
  - → Examples: Various slack spaces, alternate data streams » Rather easy to uncover, if presence is known!

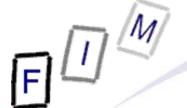

### **Problems of Steganography**

- Not very resilient:
  - → Data hidden in images is easily destroyed through recoding
  - → Text can be reformatted
- Not all base data is suitable:
  - → Many files are exactly "known": E.g. OS files cannot be used to hide data within them
    - » See also the problems caused by signed code!
- Complicated to use: Additional tools necessary
  - → These can be found on the computer, disks, USB sticks, ...
    » But need not necessarily be installed!
- Large pieces of seemingly important base material needed
  - This is not always available or is a hint to hidden data
- Requires a high level of knowledge to be "good"
  - → Free tools are available, but these are often easily detected!

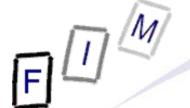

### CF vs. Steganography

- In practice, Steganography seems to be rather rare
  - → There are much easier methods for hidden communication!
    - » E.g. the personal ad columns with certain pre-defined texts
    - » If the text to hide is very long (or multiple pictures, videos), Steganography is problematic even today
- Still, looking for hints that it has been applied should be part of every investigation
  - → Are there any traces of Steganography programs?
  - → Is there suspicious data?
- Brute force attacks, e.g. using steganalysis programs on all images on a computer, are probably less useful
  - → Takes very long and it's not very probable to find anything » Mostly, the programs only "support" specific tools for hiding!

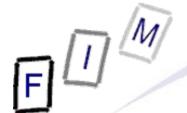

- Data often exists in numerous copies
  - → Installation package and installed version
  - → Temporary files, old versions
  - → Quoted content (E-Mail sequences!)
  - → Full copies in different locations
    - » E-Mail with CC/BCC, local file vs. stored on server ("Windows offline files")
- De-duplication can reduce the work/duration significantly
- Potential problems:
  - → When is something a duplicate?
    - » Is a quoted mail one?
  - → Which is the "original" (if we care about this)?
  - How to exclude the duplicates?
  - → How to keep the references to the dupliactes?

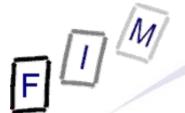

### Securing evidence: General considerations

- Evidence must be secured in a "trustworthy" way
  - → Nobody should later be able to question the authenticity
- Evidence should be collected as fast as possible, but without destroying anything
  - → This might mean, keeping some devices powered, others without power
    - » Keep with power: mobile phones, PDAs, fax machines, ...
    - » Store without power: Flash disks, hard drives, computers
  - → Disconnect any communication to/from the device
    - Attention: Not necessarily immediately!
    - » E.g. mobile phones: Shielding (no powering off!)
    - » Computers: Network cables, phone lines, serial lines etc.
  - → Check with other forensic experts: Fingerprints
    - » Obtaining traces can damage electronic media!

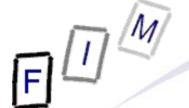

### Securing evidence

- Secure the scene
  - → Preserve potential fingerprints, ensure personnel safety
  - → Immediately restrict access to computers
    - » Physically; electronically comes next!
  - → Document current state (hardware & software)
- Secure the computer as Evidence
  - → If the computer is "OFF", do not turn it "ON"
    - » Disconnect all power sources; unplug from wall AND computer
    - » Place evidence tape over each drive slot
    - » Photograph/diagram and label back of components with existing connections
    - » Label all connectors/cable end to allow reassembly as needed
    - » Package components and transport/store components as "fragile"
    - » Keep away from magnets, radio transmitters, heated seats, etc.
- Interview all persons/witnesses

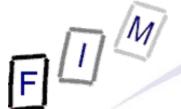

## Securing evidence: Online computers (1)

- → If the computer is "ON"
  - » Stand-alone computer (non-networked)
    - Consult computer specialist
    - If specialist is not available
      - » Photograph screen
      - » Disconnect all power sources; unplug from wall AND computer
      - » Continue as with offline computer!
  - » Networked or business computers / Routers
    - Consult a Computer Specialist for further assistance, because pulling the plug could:
      - » Severely damage the system
      - » Disrupt legitimate business
      - » Create officer and department liability
- Please note: Typical procedure for non-experts

Source: US Secret Service

→ Experts will (try to) acquire the runtime-state first!

### Securing evidence: Online computers (2)

- Better: Obtain as much information from the running system as possible; only then "shutdown" the system
  - $\rightarrow$  General rule: Do not alter the state (On  $\rightarrow$  On, Off  $\rightarrow$  Off)!
- Obtain a copy of the complete state
  - → Copy of the complete memory
    - » With as little changes as possible!
      - Some additional software MUST be started for transfer!
  - → Output of various "state" commands, e.g. running processes, open network connections, open files/shares, ...
- Remove power cable from computer
  - » In general, some files might be destroyed, so the computer might not boot anymore. But much less data is lost/changed in this way than when shutting it down!
    - "Delete paging file on shutdown", "Clear privacy data when I close Firefox", ...
  - → Not from wall socket: There might be a UPS somewhere!
  - → Laptops: Remove accumulator (both if present) as well

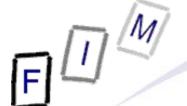

### Pulling the plug

- Note: Other recommendations are bit more sophisticated
  - → Servers: Shutdown
    - » Much data can be destroyed when a file/database/E-Mail server is "killed", which can be a problem for companies
      - Data is lost, computer must be reinstalled/backups restored, ...
    - » Little danger of deletion/modification scripts
      - These might be shut down at any point in time by someone else (e.g. by UPS in case of power failure!)
  - → Workstations: Pull plug
    - » Little damage to be done by killing
    - » Usually full control by a single person → Traps much likelier
    - » Restore much quicker and easier
    - » Affects only a single person, not a whole huge company!
  - → Appliances: Pull plug
    - » They are typically built to survive this without any damage
    - The runtime data must be copied before, of course!

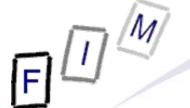

## The Heisenberg principle - Analogon

- It is impossible to completely capture an entire running system at any point in time
  - → Every kind of "copying the state" will change the state itself!
- The goal to reach:
  - → With as little changes as possible
  - → Without distortion (like installing additional software)
  - → Without bias (like adding hardware/software)
    - » With additional hardware, the data state alone can be captured completely and without its modification!
- Decisions are necessary, what to do (and with what tools!)
  - → Generally, try to obtain as much information as possible without changing too much
  - → Examples: Display the running processes and photograph the output on the screen
    - » Even better: Use your own (statically linked) program from a CD

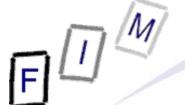

## Interviewing personnel/witnesses

- Very important: Encryption, Steganography!
- Information to obtain:
  - → Owner
  - → User names, passwords
    - » PW: Account, BIOS, E-Mail, configuration, network, ISP, applications, token codes, ...
  - → Procedures for access (log in method)
  - → E-Mail addresses, online services/applications used, ISP
  - → Purpose of the system, person(s) using it
  - → Security schemes (self-destruct systems; e.g. delete scripts)
  - → Offsite data: Backups, online replications, ...
  - → Documentation of the system: Version numbers
- Note also when information is not provided!
  - » Or what turns out to be incorrect
  - → Won't help the investigation, but may be important in court

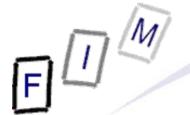

## **Guiding the search for information**

- The aim of the search is most important
  - → Is it a search for "something illegal", a specific crime, or whether the image "xyz.jpg" is present on the computer?
  - → Uncovering all information that is recoverable is possible, but also a lot of work (and therefore extremely expensive!)!
- Assessing the proficiency of the suspect
  - → What "hiding" can reasonably be expected?
    » If unknown, always assume the worst, i.e. expert techniques!
- When to stop:
  - → If something matching has been found or must all, respectively most of, such data be recovered?
  - → Monetary considerations (expenses)

#### Electronic intrusion

- → Configuration files
- → Executable programs and source code/scripts
- → Open ports, running processes (esp. servers)
- → Logs: Activity, connection, programs, communication, ...

#### Fraud

- → Address books, calendars: Physical, E-Mail etc.
- → Images: Cheques, currency, Western Union, signatures, products, ...
- → Credit card data, esp. CVC
- → Office documents: Letters, spreadsheets, databases
- → Banking/accounting software: Dedicated and online
- → Internet activity: Logs, caches, cookies, ...
- → Account information: eBay, banks, ...
- → Communication history: E-Mails, chat logs

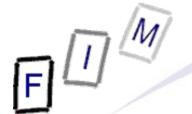

- Undesirable communication (threats, spam, mobbing)
  - → Address information: E-Mail, telephone, ...
  - → Documents: Background information, diaries, legal etc.
  - → Communication: Letters, E-Mails, SMS, chat logs, ...
  - → Internet activity: Cache, logs, cookies
  - → Accounts: Online communication facilities
  - → Images: Person, products, fakes
  - → Software: Mass mailers, text/image/PDF generators
  - → Financial information: Accounts, banking

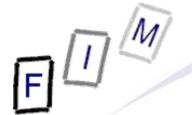

- Violence: Child abuse/pornography, domestic v., death
  - → Images, especially hidden ones, and videos
  - → Date and time stamps
  - → Internet activity: Cache, logs, cookies, access time, searches
  - → Software: Communication, photo, P2P
  - → Address information and communication: E-Mails, chats, tel.
  - → Documents: Legal, medical

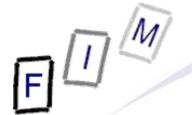

#### Identity theft

- → Personal information: Name, address, credit card, ...
- → Communication: Especially copies of other person's, obtaining/buying information online
- → Software: Generators (names, credit card numbers), imaging (scanner, photo modification)
- → Images: Certificates, forms, signatures
- → Documents: Forms, letters, orders, ...
- → Electronic signatures
- → Internet activity: Cache, logs, searches

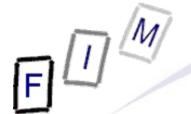

### Copyright

- → Software: P2P, CD/DVD-burning, encryption, recoding, key generators, cracks
- → Documents: Serial numbers, authorization information
- → Internet activity: Cache, logs, searches, cookies
- → Images: Covers, license forms
- → Communication information: E-Mail, chat
- → Accounts: Web-Sites, FTP, shops
- → Date and time stamps

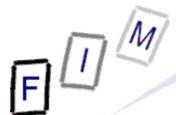

- Digital information is no evidence as such alone
  - → Illegal image on disk? How did it come to be there? Unknown!
    - » Was it the accused, someone else through his account, the police, a hacker who broke in over the network, ...?
    - » Additional information can help if present
      - Physical access to computer, logon-history, encryption etc.
- One very important aspect is the person collecting and interpreting the evidence
  - → If this person is trusted, then no later modifications took place
  - → When a conclusion is stated as a fact, the person will not be very useful, as judges will not believe them
    - » Fact = Observable
      - Example: Car braking took x meters (measured on asphalt)
    - » Conclusion = Fact + interpretation/general rules
      - Example: Start speed was y km/h because of known friction of tires, weight of car, laws of physics, ...

## **Admissibility of evidence**

**(2)** 

#### Continental law:

- → Generally all evidence is admissible, regardless how obtained
  - » Exclusions are very few!
  - » But what evidence is worth depends on
    - How it was collected and stored.
    - By whom it was collected
    - Who analyzed it
    - How it was analyzed
    - Whether the conclusions are supported by facts
    - Whether the conclusions are "state of the art"
- → Typically the judge (or rarely a jury) decides
- Common law:
  - → Facts might also be fixed by parties!
    - » If agreed upon, judge/jury cannot discuss it any more
  - → Esp. USA: "fruit of the poisonous tree" doctrine
    - » Evidence obtained unlawfully may not be used

# Admissibility of evidence

(3)

- Note: There is no "court-approved forensic SW"!
  - → Neither in the USA nor the EU/Austria there is a certification for what things might be used for investigation
- But: Investigation must be done according to state of the art!
  - → Using the "usual" SW is typically state of the art
  - → But other software might also be used, but could require additional explanation in court
    - » Typically the case in the USA!
  - → Europe: Person of investigator is often more important
    - » Officially certified court expert, reputation etc.
    - » Method is only important if another expert criticizes it
      - Or the court knows/suspects from other cases that it might be suspect/wrong/incorrectly applied, ...

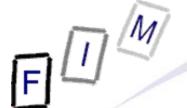

### **Documenting actions**

- All actions during an investigation must be documented
  - → This starts with acquiring the evidence!
    - » Writing down and photographing when/how the computer was found, which state it was in, etc.
- Running systems: Every single command entered must be documented with the time and the complete results
  - Ideally the log and the result should be stored as a file with a checksum to verify its integrity
- Offline systems:
  - → The state must be exactly documented, e.g. checksums over the whole disk
  - → Every step of the examination should be documented like in a running system
- Generally: Document also tools (make, version, ...) used!

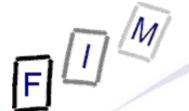

### **Documenting actions**

- Methods of documentation
  - → Pen & paper: For non-electronic actions
    - » Disk is duplicated, computer is unplugged, ...
  - Other "analogue" documentation: Photos, audio commentary
     Might be digital today, but are not the action itself
  - → Electronic log: If possible, e.g. protocol of all commands issued during investigation
    - » Depends on the system/software used
- Chain of custody: Important for the documentation too!
  - → Pen & Paper: Number pages, don't leave party empty, sign every page, separate signature for "end of document
  - → Digital documentation: Photos, audio logs, ... should contain metadata (e.g. time, serial number of camera) if possible

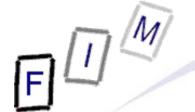

## **Documenting actions: "script"**

- The "script" command (\*nix) copies the in- and output to a file
  - → Note: The command should be only "normal" text commands » E.g. "vi" will not be represented correctly!
  - → End with Ctrl+D (or "exit")
- Example: "script –f log.txt"

```
→ Script started on Tue 05 Jul 2011 01:24:13 PM CEST
[root@mail backup]# date
Tue Jul 5 13:24:18 CEST 2011
  [root@mail backup]# ls -al
  total 36
  drwxr-xr-x 3 root root 4096 Jul 5 13:24 .
  drwxr-xr-x 25 root root 12288 May 17 21:49 ..
  drwxr-xr-x 5 root root 4096 Jul 5 04:06 db
  -rw-r--r- 1 root root 0 Jul 5 13:24 log.txt
  [root@mail backup]# exit
  exit
  Script done on Tue 05 Jul 2011 01:24:32 PM CEST
```

Don't forget: Hash value, read-only, safe on other disk, ...!

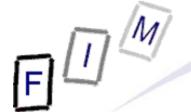

## Documenting the time/time difference

- Very important for the evaluation later
  - → Note: We can't know the difference between the computer time and the real time at some point in the past: Only now!
- The time on the investigation system should be very precise
  - → Use NTP or similar for synchronisation (and take care of timezone and DST!)
- Time on the investigated system should NOT be changed!
  - → Only the difference should be documented
- Practical problem: How to do this!
  - → Solution 1: Document time on investigated system and manually add (paper, not file!) the "real" time at that moment
  - → Solution 2: Connect both systems, redirect output to second system, call "date" on first system, note timestamp of created logfile (not the timestamp within it!) on second system

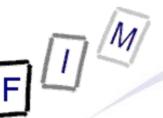

# Common errors of computer forensics

(1)

- No incident response plan
  - → At some time an incident will happen. If there are no plans what to do in which sequence, most probably the wrong things will be done.
  - → Requirements:
    - » Who should be alarmed when
    - » Rules for escalation
    - » Guidelines for quickly assessing the problem
      - Without changing anything!
    - » Should be clearly documented and available without the system
      - I.e., ideally on paper!
- Underestimation of the incident
  - → Third parties or other systems might also be affected
    - » Example: Laptop was stolen → Data on laptop is "gone" But: Remote access to company servers possible?

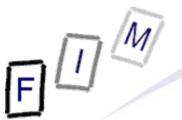

# Common errors of computer forensics

**(2)** 

- Delayed detection of an incident or response to it
  - → E.g. the earlier the disks are copied, the more information will still be present
  - → Reduction of the time the attacker has for performing changes or hiding his tracks
    - » As soon as it is definite that an incident occurred → "full alarm"!
    - » Keep any "preliminary" investigations for later & for experts
- Management is informed late or incompletely
  - → External investigations might be costly: the management needs full information (as far as available)
  - → Responsible for business continuity/contingency measures outside of the IT area
  - Decision on whether to involve the police or through whom
  - → Special measures might be necessary → must be authorized

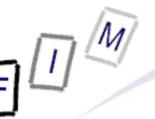

# Common errors of computer forensics

(3)

- Incomplete documentation of activities
  - → Chain of Custody (see above)
  - → But also for other (non-IT) measures
    - » Might be extremely important in the legal area: Did you do everything (enough) to reduce the damage (Insurances!)
    - » Did you do enough to prevent damage to third parties (liability!)?
  - → If documentation exists, going to court might still be an option later (although with less valuable evidence)
- Digital evidence is protected inadequately
  - → If the option for a court proceeding should remain open, very strict standards for access to data are necessary
    - » Checksums for everything!
  - → Evidence should be stored on read-only devices (today's hard disk sizes typ. prevent this!), offline, and physically secured

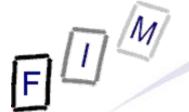

## **Final report: General information**

- Identity of the examiner
- Identification of the case, e.g. case numbers
  - → Who commissioned the report?
- Subject of examination
  - → List of and serial numbers of disks/components/...
  - → Source of the equipment
    - » Personally taken from suspect, received from police/court etc.
- Procedural history
  - → When was what piece of evidence received, examined, passed on, reported upon, ...
    - » Chain of custody!
  - → Description of examination: Who did what when in which way
    - » Which techniques were used; state of the art?

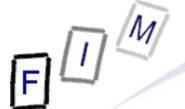

## **Final report: General information**

- Results and conclusions
  - → Facts (see next slide): What was found
  - → Conclusions: What can be derived from that?
    - » This must conform to a very high degree and state assumptions!
      - Example: Time of computer matches "real" time, file access date is 12.12.06 (facts) → File was accessed at that time
        - » Note: Changing the clock, who used the computer, network connections, ...?
    - » Includes a reliability assessment:
      - Not necessarily with a percentage, but should have it if possible!
      - "Might perhaps be", e.g. 10%
      - "Almost assuredly", e.g. 99,999%
  - → What was not investigated?
    - » But might be interesting
    - » Reason for this "omission"
    - » What therefore cannot be deduced from the things investigated
    - » What could be in there and what could never (?) be in there

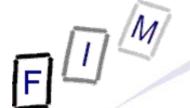

### **Final report: Content**

- Summary of findings (non-technical language!)
- Detailed findings:
  - → Specific files matching the search
    - » And other files supporting the findings
  - → String searches, keywords searches, and text string searches
  - → Internet-evidence: Web traffic analysis, chat logs, cache files, E-Mail, newsgroup activity, ICQ/Skype/... activity
  - → Graphic image analysis
  - → Ownership status of all files found
    - » Who of the users owned them/when were they created/accessed
  - → Techniques used to hide data or limit access to it
    - » Steganography, encryption, hidden attributes/partitions/streams
    - » Incorrect file names (e.g. JPEG files with ".bin" extension)
- Annex: Printouts, digital copies, documentation

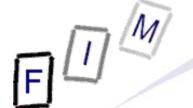

### **Confidence levels**

- Any conclusions should contain a reliability assessment
  - → There is always some uncertainty...
  - → But: Didn't we want to find out the truth, the whole truth and nothing but the truth?
    - » Yes, but the world is imperfect (and the salary often limited ©!)
- Informal categories:
  - → Possibly (Eventuell)
  - → Perhaps/Very possibly (Vielleicht)
  - Probably (Wahrscheinlich)
  - → Most probably (Sehr wahrscheinlich)
  - → Almost definitely (Mit an Sicherheit grenzender Wahrscheinlichkeit)
  - Definitely (Mit Sicherheit): This category is absent!

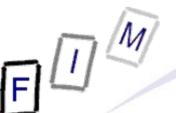

## **Confidence levels:** Casey's C-Scale

| <b>Certainty level</b> | Description/Indicators                                                                                                    | Qualification       |
|------------------------|----------------------------------------------------------------------------------------------------|---------------------|
| C0                     | Evidence contradicts "known" facts.                                                                                                    | Erroneous/Incorrect |
| C1                     | Evidence is highly questionable.                                                                                                    | Highly uncertain    |
| C2                     | Only one source of evidence that is not protected against tampering.                                                                                                    | Somewhat uncertain  |
| C3                     | The source(s) of evidence are more difficult to tamper with but there is not enough evidence to support a firm conclusion or there are unexplained inconsistencies in the available evidence. | Possible            |
| C4                     | Evidence is protected against tampering or multiple independent sources of evidence agree (which are not protected against tampering).                                                        | Probable            |
| C5                     | Agreement of evidence from multiple independent sources that are protected against tampering. However, small uncertainties exist (e.g. temporal error, data loss).                            | Almost certain      |
| C6                     | The evidence is tamper-proof and unquestionable. No other explanation is possible at all.                                                                                                    | Certain             |

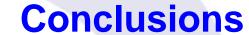

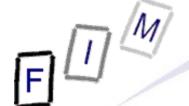

- Obtaining some information from hard disks is easy
  - → Ensuring it is complete and usable in courts is difficult!
  - → There is only a single chance ...
- A wide variety of hardware exists, which must be treated differently and contains various information
  - → Specialization is needed for in-depth investigation
- The huge amount of data on modern computers is a problem
  - Try to reduce the scope of investigation
    - » Lists of "known good" files
  - → Automate examination
    - » Keyword searches, deleted file recreation etc.
- Expensive software needed
  - → Some investigation also possible with cheaper tools
  - Open source software available partly

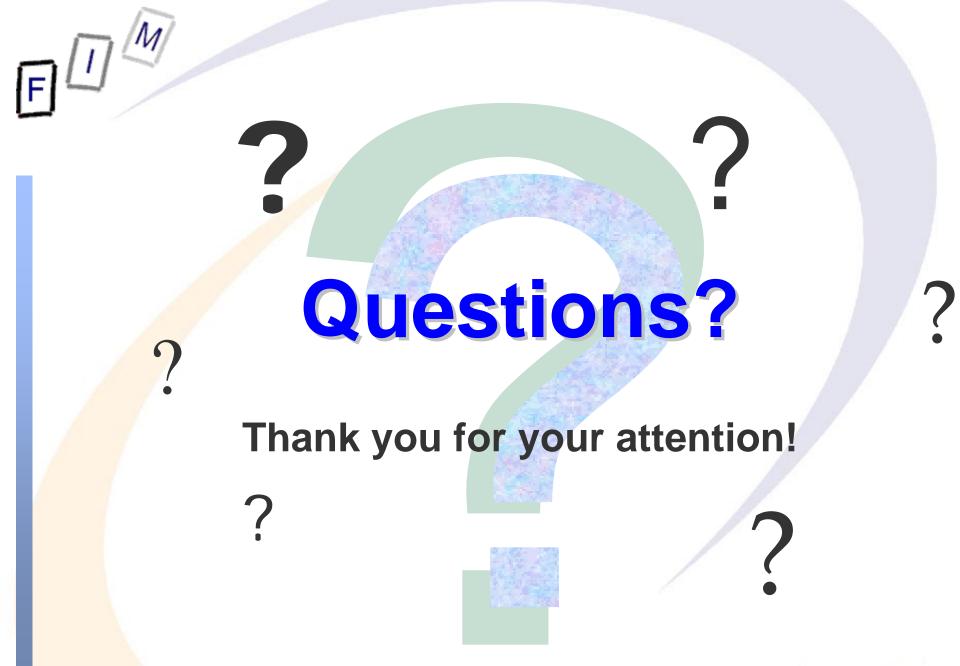

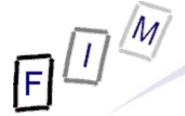

- NIJ Report: Forensic Examination of Digital Evidence: A Guide for Law Enforcement. http://www.ojp.usdoj/nij
- NIJ Report: Electronic Crime Scene Investigation: A Guide for First Responders. http://www.ojp.usdoj/nij
- dns: An introduction to: Computer Forensics http://www.dns.co.uk/NR/rdonlyres/5ED1542B-6AB5-4CCE-838D-D5F3A4494F46/0/ComputerForensics.pdf
- RFC 3227: Guidelines for Evidence Collection and Archiving